# Use case Regular reporting

**A key benefit of gathering and analysing usage statistics is that it can feed into regular reporting cycles and support decision making on an ongoing basis. However, downloading statistics from multiple publishers' sites is time consuming, and so some institutions take an ad hoc approach to reporting. Developing effective regular reporting routines that combine usage data with other sources can be challenging.** 

### **How can JUSP help?**

**Q**\_JOURNAL **USAGE** 

**TATISTICS** 

JUSP provides access to usage data in a consistent way through a single, easy to use interface that can be used for regular usage statistics reporting. It can be used for developing new reporting practices or be easily integrated with established routines. Getting usage data through JUSP provides a systematic approach to regular reporting as well as the ability to run reports on demand. This makes it easier to provide data at the point it is needed and to the stakeholders who need it.

Regular reporting through JUSP enables you to monitor trends over time, make comparisons and investigate patterns of use in a rigorous, systematic way. JUSP offers summary reports that aggregate data into a single report and flexibility to set date ranges to suit individual reporting criteria. JUSP can be used on its own for data analysis, or easily included with other statistical packages.

In addition, JUSP has reporting features designed specifically to support the UK higher education community, such as the annual SCONUL return.

## **What do JUSP institutions say?**

"We are now able to provide better intelligence on collection use to subject librarians and we can do that quickly now rather than say "we haven't got time" or "sorry or it's too late" and it's saving us the possibility of renewing things that we shouldn't."

#### **The Open University**

"We used it for the SCONUL report this year which was really useful. For the publishers in JUSP we were able to use JUSP to get the usage data for the academic year without having to do any further data manipulation or calculations which saved a lot of time over previous years."

#### **Birkbeck, University of London**

"….. you can see it all in one place and can do comparisons e.g. highest use titles. It also helps to keep it fresh in your mind as you see data on a more regular basis."

#### **Leicester University**

"It is a place to quickly check usage stats, without using multiple log-ins. We use JUSP for renewal information, for deals, single titles and every month, for providing management reports."

#### **University of Edinburgh**

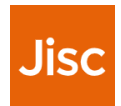